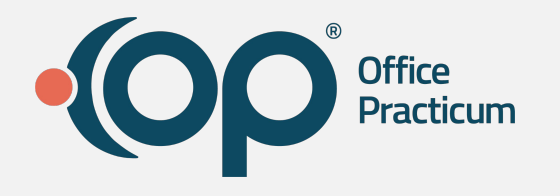

#### **Workshop: Navigating the Top Five Reports in OP Practice Analytics**

Kristin DeSalle, Training Team Supervisor

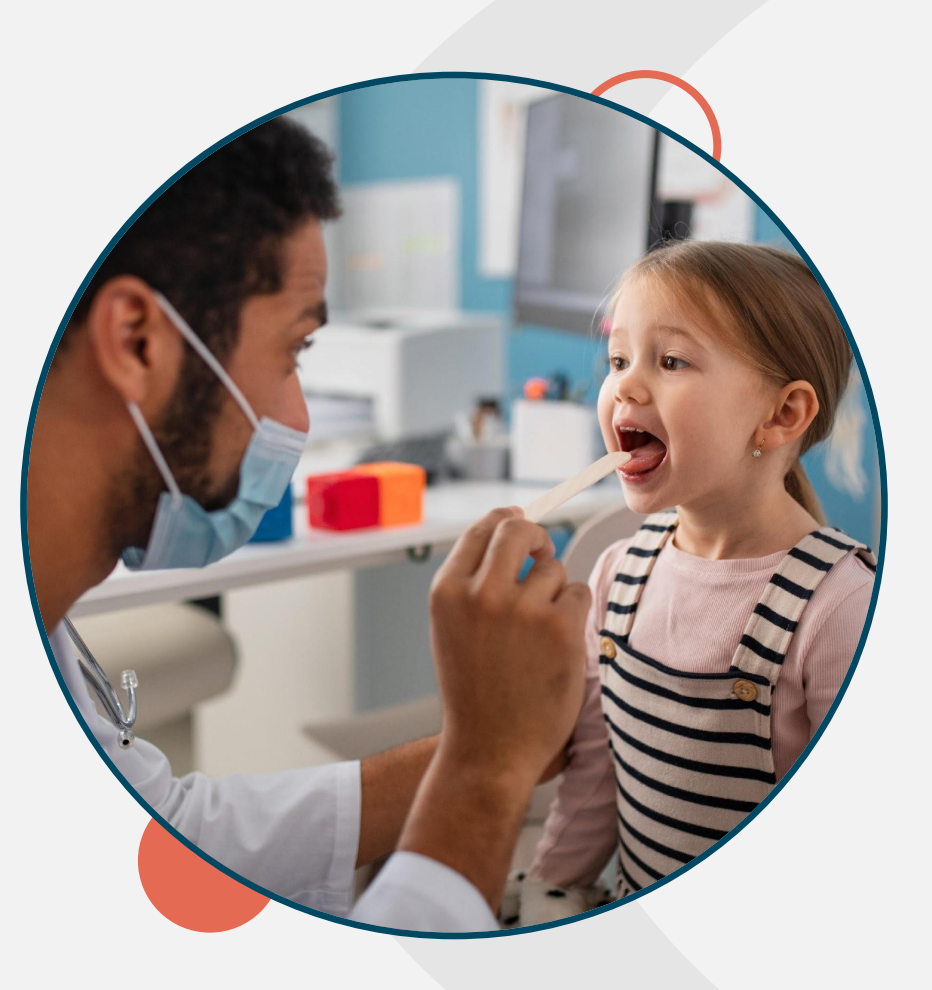

### **Navigating Zoom** 2 3 4 5 0 Audio Settings / Leave

All attendees will be muted during this webinar.

- 1. **Chat**  Please enter additional team members names, who have not registered for the webinar.
- 2. **Reactions**  Use this to react with smile, like thumbs up, or celebrate emoji.
- 3. **Raise Hand** Attendees can raise hand to alert trainer you have a question. Please add your question to the Q&A tab.
- 4. **Q&A**  Send questions throughout the webinar to organizer and panelists
- 5. **Resources**  Are available to download during the session

www.officepracticum.com

## **Speaker**

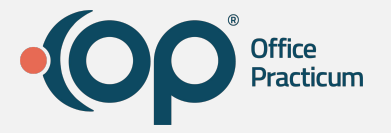

**Kristin DeSalle** Training Team Supervisor

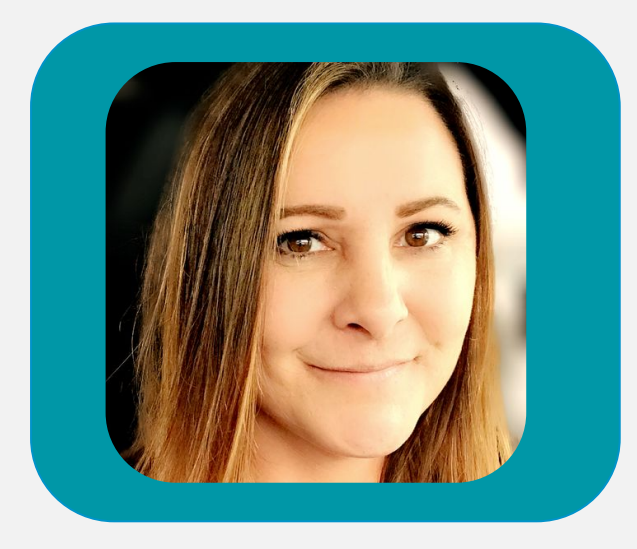

#### **Objectives**

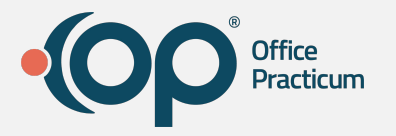

In this webinar, we'll walk through:

- **Permissions** needed for new reports
- **● Scheduling Reports**
	- Unbilled Charges for Scheduled Appointments
- **● Daysheet Dependent reports**
	- Total Receipts
- **● Daily Reports**
	- Billing Analysis
		- Total Charges by Rendering Provider
- **● Monthly Reports**
	- **○** Reimbursement Analysis
		- Payments received for particular CPT code(s).
- **● Practice Analytics Dashboard** (Free)

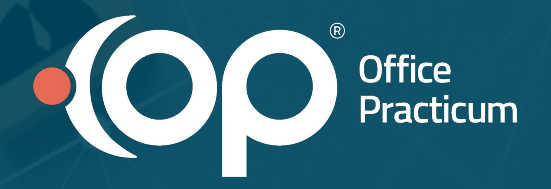

## **Adding permissions for new reports**

## **Log off all Sessions**

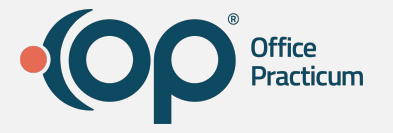

Find the Parallels icon in your taskbar (bottom right corner of your screen where you find the time and date). Right-click the Parallels icon and select Log Off All Sessions.

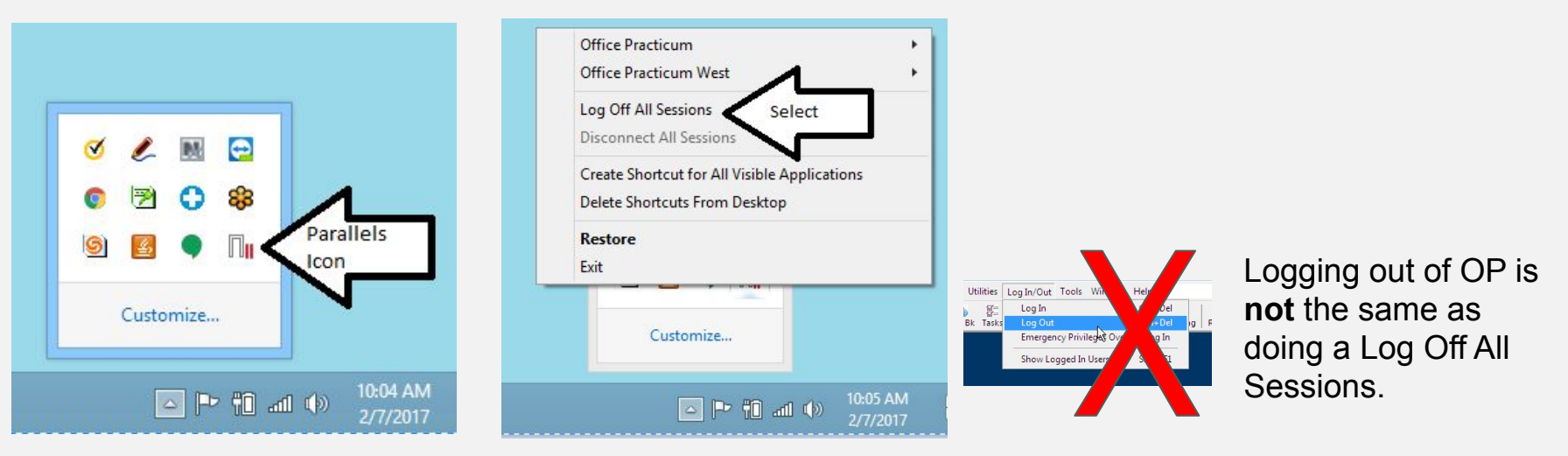

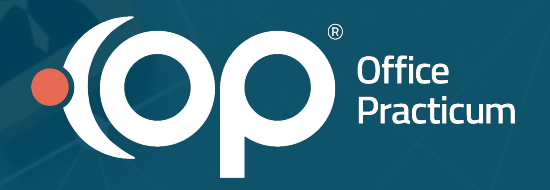

# **Activity 2 Report: Total Receipts**

**Importance**: Balance payments for users and see total receipts for a specified time period.

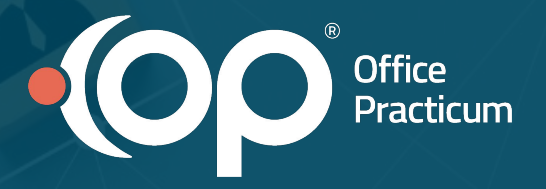

#### **Report: Unbilled Charges for Scheduled Appointments**

**Importance**: Identify any appointments that may be missing charges

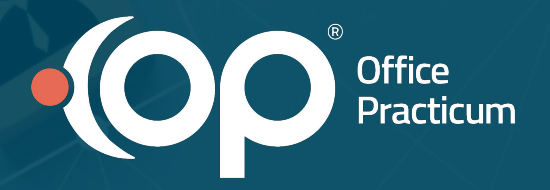

## **Activity 4 Report: Transaction Analysis**

**Importance**: View charges, payments and adjustments for specified time period.

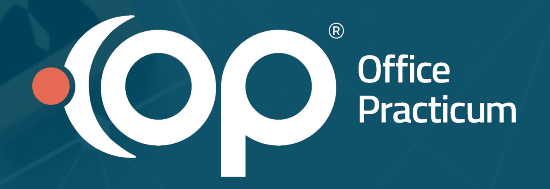

#### **Report: Reimbursement Analysis**

**Importance**: Payment history by CPT, Insurance payment monitoring, and Payment history by provider.

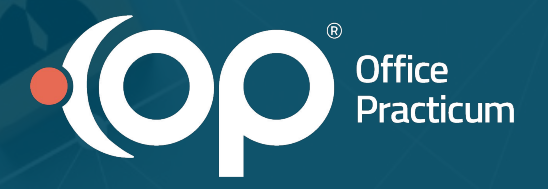

#### **Dashboard: Practice Analytics Dashboard (free)**

**Importance**: KPI Net collections Adjustments trend over time Month, Quarter or Year, Denials & AR aging benchmark comparison (against MGMA)

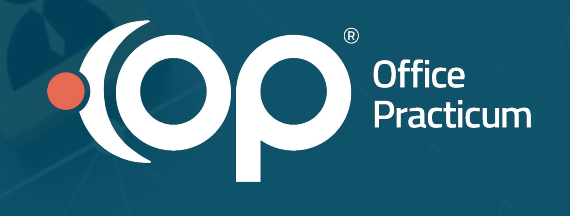

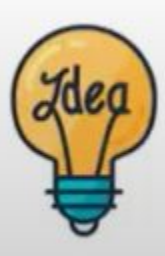

If you have an idea for new reports or dashboards, please post them on our ideas portal!

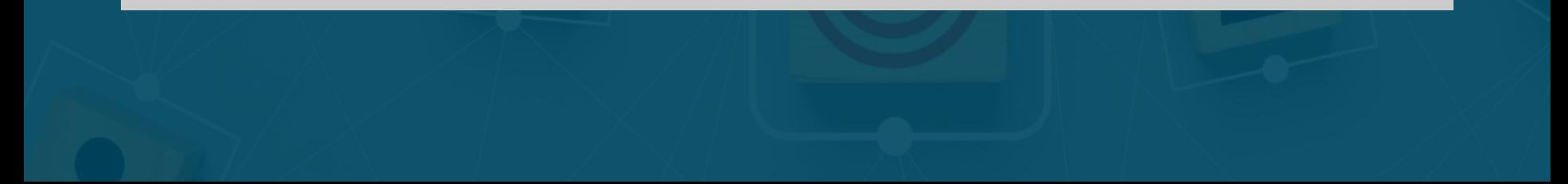

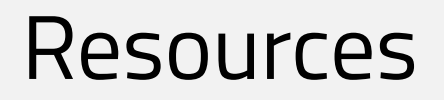

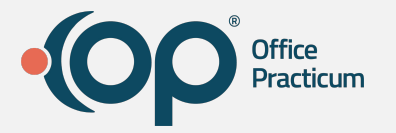

- **●** [Practice Analytics: Overview](https://op.knowledgeowl.com/help/practice-analytics-overview)
- **[Practice Analytics / Billing Reports Comparison](https://op.knowledgeowl.com/help/practice-analytics-billing-reports-comparison)**
- [Data Element Tutorial](https://op.knowledgeowl.com/help/data-element-tutorial)
- **[Filter Tutorial](https://op.knowledgeowl.com/help/filter-tutorial)**
- **[Maximized Elements](https://op.knowledgeowl.com/help/maximized-elements)**
- [Webinar Recording: Practice Analytics \(Presented May 9, 2024\)](https://op.knowledgeowl.com/help/webinar-recording-practice-analytics-presented-may-9-2024)

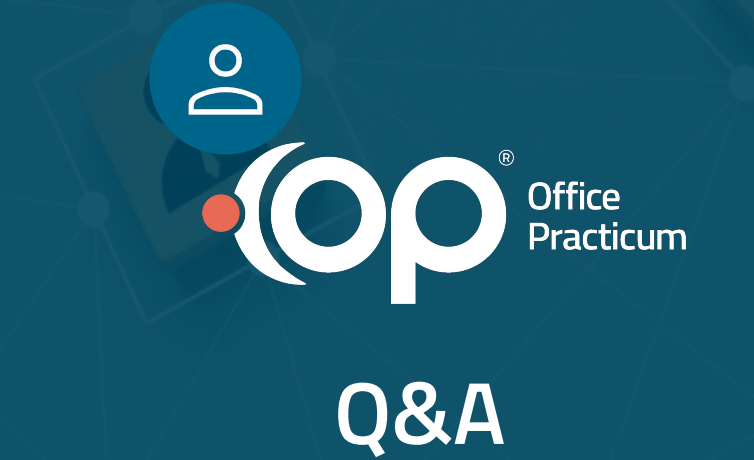